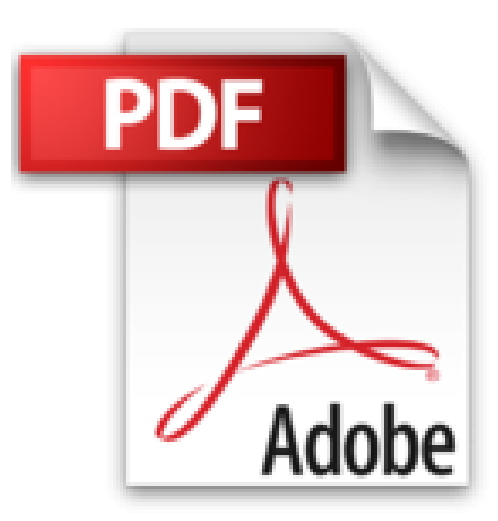

## **PHOTOSHOP CS3 1ED POC PR NULS**

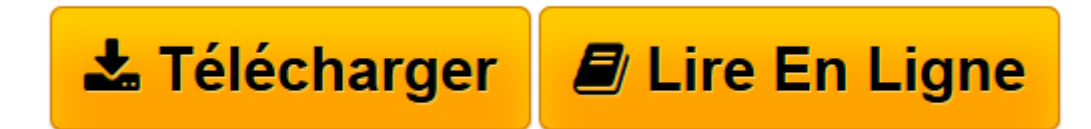

[Click here](http://bookspofr.club/fr/read.php?id=2754005420&src=fbs) if your download doesn"t start automatically

## **PHOTOSHOP CS3 1ED POC PR NULS**

Peter Bauer

**PHOTOSHOP CS3 1ED POC PR NULS** Peter Bauer

**[Télécharger](http://bookspofr.club/fr/read.php?id=2754005420&src=fbs)** [PHOTOSHOP CS3 1ED POC PR NULS ...pdf](http://bookspofr.club/fr/read.php?id=2754005420&src=fbs)

**[Lire en ligne](http://bookspofr.club/fr/read.php?id=2754005420&src=fbs)** [PHOTOSHOP CS3 1ED POC PR NULS ...pdf](http://bookspofr.club/fr/read.php?id=2754005420&src=fbs)

376 pages

Présentation de l'éditeur

Pour comprendre enfin quelque chose à la micro-informatique ! Un nouveau matériel ou un nouveau logiciel vient de débarquer dans votre vie et vous n'avez pas de temps à perdre pour en apprendre l'utilisation. Deux solutions s'offrent à vous, attendre un miracle, solution peu probable, ou faire confiance à cette nouvelle collection de livres de poche qui vous donnera toutes les informations essentielles afin de démarrer un apprentissage efficace dans la joie et la bonne humeur ! Avec Photoshop CS3, illuminez tous vos pixels ! Vous allez enfin découvrir tout ce que vous pouvez faire avec Photoshop ! Vous commencerez par les bases (l'acquisition d'une image à partir de votre appareil numérique), puis vous passerez par toutes les étapes qui vont vous amener à transformer une photo brute en véritable œuvre d'art. La Troisième partie du livre vous fera découvrir des astuces inédites !

Download and Read Online PHOTOSHOP CS3 1ED POC PR NULS Peter Bauer #4N9WDELZXAB

Lire PHOTOSHOP CS3 1ED POC PR NULS par Peter Bauer pour ebook en lignePHOTOSHOP CS3 1ED POC PR NULS par Peter Bauer Téléchargement gratuit de PDF, livres audio, livres à lire, bons livres à lire, livres bon marché, bons livres, livres en ligne, livres en ligne, revues de livres epub, lecture de livres en ligne, livres à lire en ligne, bibliothèque en ligne, bons livres à lire, PDF Les meilleurs livres à lire, les meilleurs livres pour lire les livres PHOTOSHOP CS3 1ED POC PR NULS par Peter Bauer à lire en ligne.Online PHOTOSHOP CS3 1ED POC PR NULS par Peter Bauer ebook Téléchargement PDFPHOTOSHOP CS3 1ED POC PR NULS par Peter Bauer DocPHOTOSHOP CS3 1ED POC PR NULS par Peter Bauer MobipocketPHOTOSHOP CS3 1ED POC PR NULS par Peter Bauer EPub **4N9WDELZXAB4N9WDELZXAB4N9WDELZXAB**